IBM NetVista, Тип 6644, 6645 и 6646

## **Краткий справочник**

## **Содержит:**

- **Замечания по технике безопасности**
- **Инструкции по установке компьютера**
- **Информацию о консультациях и обслуживании**
- **Гарантию**
- **Прочие замечания**

IBM NetVista, Тип 6644, 6645 и 6646

## Краткий справочник

## Содержит:

- Замечания по технике безопасности
- Инструкции по установке компьютера
- Информацию о консультациях и обслуживании
- Гарантию
- Прочие замечания

#### **Примечание**

Прежде чем воспользоваться этой информацией и продуктом, к которому она относится, обязательно прочтите общие сведения в разделе Приложение A, "Гарантия на продукт и замечания" на стр. 23.

#### **Первое издание (июнь 2000 г.)**

**Приведенные в следующем абзаце положения не касаются Великобритании и прочих стран, в которых они входят в противоречие с местными законами:** КОРПОРАЦИЯ INTERNATIONAL BUSINESS MACHINES ПРЕДОСТАВЛЯЕТ ДАННУЮ ПУБЛИКАЦИЮ "КАК ЕСТЬ," БЕЗ КАКИХ-ЛИБО ЯВНЫХ ИЛИ ПРЕДПОЛАГАЕМЫХ ГАРАНТИЙ, ВКЛЮЧАЯ, НО НЕ ОГРАНИЧИВАЯСЬ ТАКОВЫМИ, ПРЕДПОЛАГАЕМЫЕ ГАРАНТИИ ОТНОСИТЕЛЬНО ЕЕ КОММЕРЧЕСКОГО ИСПОЛЬЗОВАНИЯ ИЛИ ПРИГОДНОСТИ ДЛЯ КАКИХ-ЛИБО ЦЕЛЕЙ. В некоторых странах для ряда сделок не допускается отказ от явных или предполагаемых гарантий; в таком случае данное положение к вам не относится.

В данной публикации могут встретиться технические неточности или типографские опечатки. В публикацию время от времени вносятся изменения, которые будут отражены в следующих изданиях. IBM может в любой момент внести изменения в продукты и/или программы, которые описаны в данной публикации.

Данная публикация разработана для продуктов и услуг, предлагаемых в США. IBM может не предоставлять в других странах продукты, услуги и аппаратные средства, описанные в данном документе; приведенная здесь информация может изменяться без уведомления. За информацией о продуктах, услугах и аппаратных средствах, предоставляемых в вашей стране, обращайтесь к местному представителю IBM.

С запросами по поводу технической информации о продуктах IBM следует обращаться к продавцу продукции IBM или к торговому представителю IBM.

© Copyright International Business Machines Corporation 2000. Все права защищены.

# **Содержание**

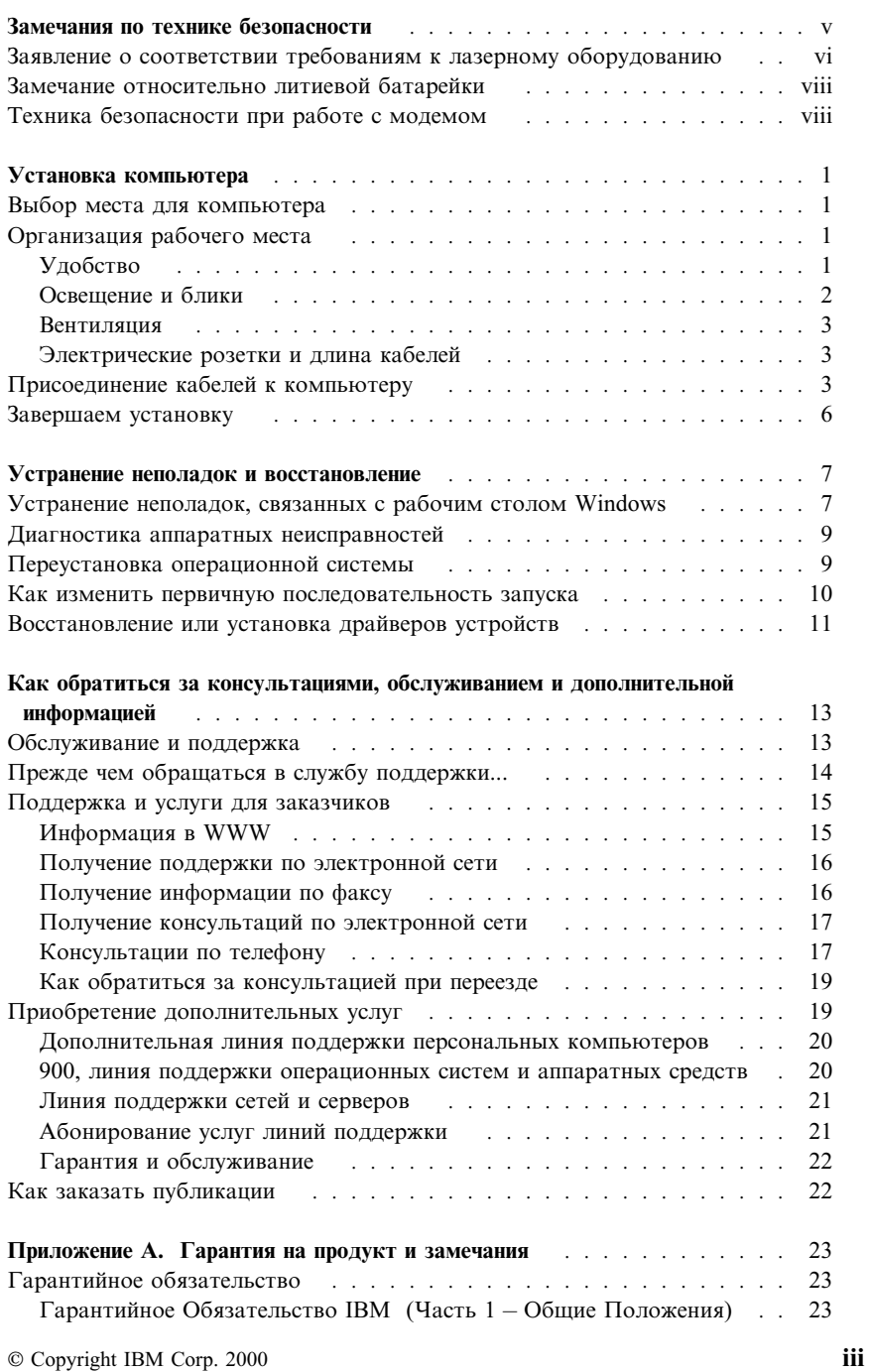

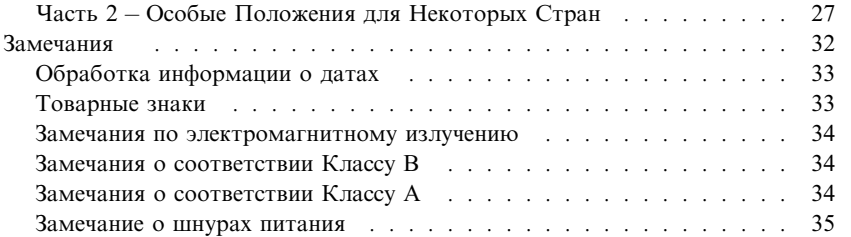

## **Замечания по технике безопасности**

## **ОПАСНО**

**Существует опасность поражения электрическим током от силовых, телефонных и коммуникационных кабелей.**

**Чтобы избежать поражения током:**

- **¹ Не присоединяйте и не отсоединяйте кабели, а также не производите установку, обслуживание или переконфигурирование продукта во время грозы.**
- **¹ Присоединяйте шнуры питания к розеткам с правильной подводкой и заземлением.**
- **¹ Оборудование, подсоединяемое к данному продукту, следует включать в розетки с правильной подводкой.**
- **¹ По мере возможности, при отсоединении или присоединении сигнальных кабелей старайтесь действовать одной рукой.**
- **¹ Ни в коем случае не включайте оборудование при признаках возгорания, затопления или конструктивных повреждений.**
- **¹ Перед тем как открывать крышки устройства, отсоединяйте шнуры питания, телекоммуникационные системы, сети и модемы (если только в инструкциях по установке и конфигурированию не указано иное).**
- **¹ Устанавливая или перемещая продукт либо подсоединенные к нему устройства, а также открывая их крышки, отсоединяйте и присоединяйте кабели так, как описано в приведенной ниже таблице.**

#### При полключении:

- 1. ВЫКЛЮЧИТЕ все.
- 2. Сначала присоедините все кабели к устройствам.
- 3. Присоедините сигнальные кабели к разъемам.
- 4. Вставьте шнуры питания в розетки.
- 5. ВКЛЮЧИТЕ устройство.

#### Пви отсоелинении:

- 1. ВЫКЛЮЧИТЕ все.
- 2. Сначала выньте шнуры питания из розеток.
- 3 Выньте сигнальные кабели из разъемов
- 4. Отсоедините все кабели от устройств.

## Заявление о соответствии требованиям к лазерному оборудованию

Некоторые модели персональных компьютеров IBM® оснащены устройством CD-ROM. Устройства CD-ROM также можно приобрести отдельно, в качестве дополнительного оборудования. Устройство CD-ROM относится к лазерному оборудованию. В США на устройство CD-ROM получен сертификат, подтверждающий его соответствие требованиям подраздела J постановлений DHHS 21 CFR (Department of Health and Human Services 21 Code of Federal Regulations – Постановления правительства, код 21, Департамент Здравоохранения и Службы Человека) для лазерного оборудования Класса 1. Что касается других стран, то на устройство CD-ROM получен сертификат, подтверждающий его соответствие требованиям Электротехнической Комиссии (IEC) 825 и EN 60 825 CENELEC для лазерного оборудования Класса 1.

Если у вас установлено устройство CD-ROM, учтите следующее:

#### ВНИМАНИЕ:

Предприняв действия в обход приведенных здесь инструкций (например, при настройке или регулировке аппаратуры и т.д.), вы можете подвергнуться опасному воздействию лазерного излучения.

При снятии крышки устройства CD-ROM можно подвергнуться опасному воздействию лазерного излучения. Внутри устройства CD-ROM нет узлов, подлежащих обслуживанию. Не снимайте крышки устройств CD-ROM.

В некоторых устройствах CD-ROM используются встроенные лазерные диоды Класса ЗА или ЗВ. Учтите следующее:

## **ОПАСНО**

**В открытом состоянии является источником лазерного излучения. Не смотрите на луч, не разглядывайте его с помощью оптических инструментов, а также избегайте прямого воздействия лазерного луча.**

#### **Замечание относительно литиевой батарейки**

#### **ВНИМАНИЕ:**

**При неправильной замене батарейки возможен взрыв.**

**Батарейку можно заменить только на батарейку IBM P/N 33F8354 или на батарейку эквивалентного типа, рекомендованного изготовителем. Внутри батарейки содержится литий – поэтому при неправильном использовании, обращении или утилизации батарейка может взорваться.**

#### **ЗАПРЕЩАЕТСЯ:**

- **¹ Бросать или погружать батарейку в воду**
- **¹ Нагревать ее свыше 100°C**
- **¹ Чинить или разбирать батарейку**

#### **При утилизации батареек следуйте правилам, установленным в вашей стране.**

При замене исходной литиевой батарейки на батарейку, содержащую тяжелые металлы, принимайте меры по охране окружающей среды. Батарейки и аккумуляторы, содержащие тяжелые металлы, нельзя подвергать утилизации вместе с бытовыми отходами. Разряженные батарейки и аккумуляторы возвращаются изготовителю или продавцу для направления на вторичную переработку или утилизацию в установленном порядке.

## **Техника безопасности при работе с модемом**

Чтобы уменьшить вероятность возгорания, поражения электрическим током или травм при работе с телефонным оборудованием, всегда соблюдайте основные меры предосторожности, в частности:

- Никогда не устанавливайте телефонную проводку во время грозы.
- Никогда не устанавливайте телефонные розетки во влажных помещениях, если эти розетки не предназначены специально для работы во влажных помещениях.
- Никогда не прикасайтесь к неизолированным телефонным проводам или клеммам, если телефонная линия не отсоединена от сетевого интерфейса.
- Используйте только телекоммуникационный шнур No. 26 AWG или большего диаметра.
- Будьте осторожны при установке и модификации телефонных линий.
- Избегайте пользоваться телефоном (за исключением беспроводных аппаратов) во время грозы. При этом вас может ударить молнией.

• Если вам нужно сообщить об утечке газа, не пользуйтесь телефоном, находящимся вблизи места утечки.

## **Установка компьютера**

**Перед началом работы**

Обязательно прочтите раздел "Замечания по технике безопасности" на стр. v.

Собирая компьютер, следуйте приведенным ниже инструкциям.

## **Выбор места для компьютера**

Убедитесь, что вам хватает правильно заземленных розеток для подключения компьютера, монитора и прочих устройств. Устанавливайте компьютер в сухом помещении. Для беспрепятственной циркуляции воздуха компьютер должен отстоять от других предметов не менее, чем на 5 см.

 **Внимание** 

Чтобы компьютер правильно работал в вертикальном положении, необходимо установить подставку. Смотрите прилагаемые к подставке инструкции по установке.

Рекомендации по организации рабочего места смотрите в разделе "Организация рабочего места."

### **Организация рабочего места**

Чтобы использовать компьютер с максимальной отдачей, нужно организовать рабочее место и расположить компьютер и прочее оборудование в соответствии с характером работы. При организации рабочего места самым важным является создание удобных условий для работы, но следует также учитывать вентиляцию, освещение и расположение электрических розеток.

## **Удобство**

Приведенные здесь рекомендации помогут вам подобрать наиболее подходящее рабочее положение.

Если человек долго находится в одном и том же положении, то он быстро устает, поэтому подберите себе удобный стул. Спинка и сиденье должны регулироваться независимо друг от друга и должны служить прочной

опорой. Сиденье должно быть закруглено спереди, чтобы снизить давление на бедра. Отрегулируйте сиденье так, чтобы бедра были параллельны полу, а ноги полной ступней стояли на полу или специальной подставке.

При работе с клавиатурой предплечья должны быть параллельны полу, а кисти должны находиться в нейтральном, удобном положении. Печатайте легкими касаниями, держа руки и пальцы расслабленными. Вы можете установить удобный для себя угол наклона клавиатуры, изменив высоту ножек клавиатуры.

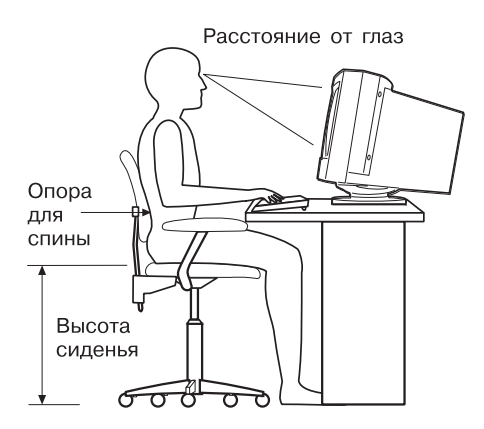

Установите монитор так, чтобы верх экрана был на уровне глаз или немного ниже. Расположите монитор на удобном расстоянии (50-60 см от глаз) так, чтобы при взгляде на экран не пришлось поворачиваться.

**Примечание:** Если монитор весит более 45,4 кг, не ставьте его на системный блок настольной модели компьютера.

## **Освещение и блики**

Разместите монитор так, чтобы свести к минимуму блики и отражения от верхнего освещения, окон и прочих источников света. По возможности размещайте монитор под прямым углом к окнам и прочим источникам света. Если нужно, уменьшите верхнее освещение с помощью выключателя или регулятора напряжения. Если монитор стоит рядом с окном, повесьте шторы или занавески, чтобы преградить доступ солнечному свету. Возможно, вам придется в течение дня по мере изменения освещения подстраивать яркость и контрастность на мониторе.

Если никак не удается устранить отражения или отрегулировать освещение, установите на экран антибликовый фильтр. Однако такие фильтры могут снизить чистоту изображения, поэтому прибегайте к этой мере, только исчерпав остальные методы борьбы с бликами.

Накопление на экране пыли усугубляет проблемы, связанные с бликами. Не забывайте время от времени протирать экран монитора мягкой тряпочкой, смоченной неабразивным жидким стеклоочистителем.

## **Вентиляция**

При работе компьютера и монитора выделяется тепло. Внутри компьютера есть вентилятор, который всасывает свежий воздух и выбрасывает горячий. Горячий воздух выходит через вентиляционные отверстия. Если закрыть вентиляционные отверстия, то перегрев может привести к порче оборудования. Размещайте компьютер и монитор так, чтобы не загораживать вентиляционные отверстия; обычно достаточно, чтобы компьютер и монитор отстояли от других предметов на 5 см. Проверьте также, не попадает ли выходящий горячий воздух на другое оборудование.

## **Электрические розетки и длина кабелей**

Окончательное размещение компьютера определяется местонахождением электрических розеток, а также длиной шнуров питания и кабелей, идущих от компьютера к монитору, принтеру и прочему оборудованию.

При организации рабочего места:

- Старайтесь не пользоваться удлинителями. По возможности подключайте шнур питания компьютера непосредственно к розетке.
- Шнуры питания и кабели не должны попадаться под ноги, так как их могут нечаянно сорвать.

Дополнительную информацию о шнурах питания смотрите в разделе "Замечание о шнурах питания" на стр. 35.

## **Присоединение кабелей к компьютеру**

Собирая компьютер, следуйте приведенным ниже инструкциям. Большинство разъемов на задней панели компьютера обозначено маленькими пиктограммами; они помогут вам найти нужные разъемы.

- 1. Проверьте установку переключателя напряжения. Если нужно, переставьте его с помощью шариковой ручки.
	- Если диапазон напряжений составляет 90–137 В (переменный ток), то переставьте переключатель напряжения в положение 115 V.
	- Если диапазон напряжений составляет 180-265 В (переменный ток), то переставьте переключатель напряжения в положение 230 V.
- **Примечание:** Разъемы на задней панели компьютера обозначены разными цветами и рядом с ними находятся значки, которые помогут вам правильно присоединить кабели.
- 2. Присоедините клавиатуру и мышь USB (Universal Serial Bus Универсальная последовательная шина) к разъемам USB на задней панели компьютера.
	- **Примечание:** В вашем компьютере есть два разъема USB на передней панели и три разъема USB на задней панели.

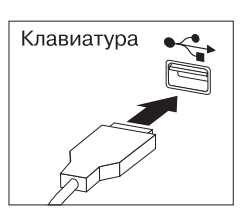

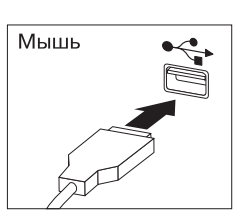

- 3. Присоедините сигнальный кабель к монитору (если это еще не сделано), а затем – к разъему монитора и закрепите его винтами.
	- **Примечание:** Если компьютер оснащен преобразователем SVGA, то, возможно, он уже присоединен, и выглядит иначе, чем показано на рисунке.

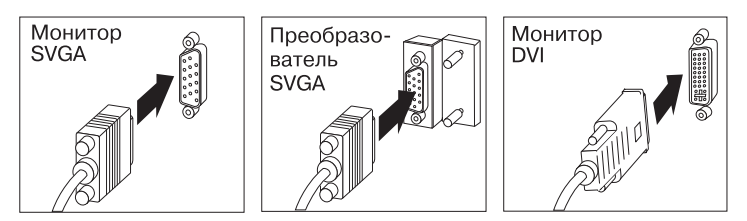

4. Подсоедините шнуры питания к компьютеру и монитору, а затем включите их в розетки с правильным заземлением.

#### **Важное замечание**

Когда вы впервые подключите к компьютеру шнур питания, компьютер может включиться на несколько секунд, а затем выключиться. Это нормально.

- 5. Включите монитор, а затем компьютер. На экране появится логотип и запустится краткий автотест. По завершении автотеста логотип исчезнет с экрана и загрузится операционная система (если на компьютере есть преинсталлированные программы).
	- Если вы хотите присоединить к компьютеру другие дополнительные устройства, перейдите к следующему шагу.
	- В противном случае перейдите к разделу "Завершаем установку" на стр. 6.
- 6. Подсоедините к разъемам USB (Универсальная последовательная шина) кабели устройств USB.
	- **Примечание:** В вашем компьютере есть два разъема USB на передней панели и три разъема USB на задней панели.

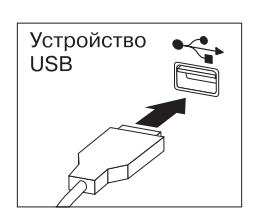

7. Присоедините к соответствующим разъемам кабели таких дополнительных устройств, как динамик, микрофон, наушники. (Эти разъемы есть не на всех моделях.)

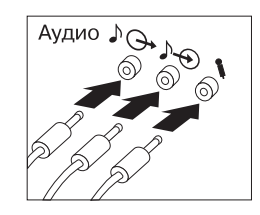

8. Подсоедините кабель Ethernet к разъему Ethernet.

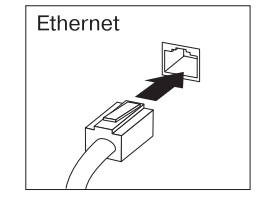

## Завершаем установку

К компьютеру также прилагаются программы на компакт-диске Software Selections (иногда могут прилагаться другие компакт-диски и дискеты). Драйверы устройств находятся на компакт-диске Product Recovery.

Важное замечание: Прежде чем воспользоваться прилагаемыми к компьютеру программами, пожалуйста, внимательно прочтите лицензионные соглашения. В этих соглашениях содержатся сведения о ваших правах, обязательствах сторон и гарантиях на прилагаемые к вашему компьютеру программы. Воспользовавшись программами, вы тем самым примете положения соответствующих соглашений. Не пользуйтесь программами, если вы отказываетесь принять прилагаемые к компьютеру соглашения. Вместо этого незамедлительно верните компьютер и получите полное возмещение уплаченной вами стоимости.

Если вы сами установили операционную систему, не забудьте после этого установить драйверы устройств. Инструкции по их установке смотрите в прилагаемой документации или в файлах README на дискетах или компакт-дисках.

## **Устранение неполадок и восстановление**

В этом разделе содержится информация по следующим вопросам:

- Устранение неполадок, связанных с рабочим столом Windows
- Диагностика аппаратных неисправностей
- Переустановка операционной системы
- Переустановка драйверов устройств
- Изменение первичной последовательности запуска
- Восстановление или установка драйверов устройств

Чтобы узнать, как устранить ошибки конфигурации рабочего стола Windows, смотрите раздел "Устранение неполадок, связанных с рабочим столом Windows." Если вы подозреваете, что неполадка связана с аппаратными средствами, и хотите провести соответствующую диагностику, смотрите раздел "Диагностика аппаратных неисправностей" на стр. 9. Если вам потребуется установить или переустановить операционную систему Windows, смотрите раздел "Переустановка операционной системы" на стр. 9.

## **Устранение неполадок, связанных с рабочим столом Windows**

Некоторые ошибки конфигурации можно устранить, не проводя восстановление операционной системы, преинсталлированных программ или драйверов устройств. Программа ConfigSafe – это развитый инструмент трассировки и восстановления конфигурации, с помощью которого вы сможете восстановить рабочий стол, если он окажется поврежден или непригоден для работы либо если его невозможно запустить. Прежде чем воспользоваться компакт–диском *Product Recovery*, попытайтесь исправить ошибки конфигурации с помощью программы ConfigSafe.

Если компьютер поставляется с преинсталлированными фирмой IBM программными средствами, то программа ConfigSafe преинсталлирована на вашем компьютере IBM. Средство Snapshot (Снимок) автоматически сохраняет информацию о конфигурации системы через определенные промежутки времени. Если на компьютере преинсталлирована программа ConfigSafe, первый "снимок" будет создан при первом запуске компьютера.

Чтобы открыть программу ConfigSafe, выполните следующее:

- 1. Щелкните по кнопке **Пуск** в Windows.
- 2. Выберите **Программы** → **ConfigSafe** → **CONFIGSAFE**.
	- Если программы ConfigSafe нет в меню Программы, выберите **Поиск** и найдите эту программу, введя ConfigSafe и щелкнув по

OK. Если вы найдете программу ConfigSafe на жестком диске, запустите программу, дважды щелкнув по имени соответствующего файла.

- Если на жестком лиске не окажется программы ConfigSafe, вы сможете ее установить с компакт-диска Software Selections. Указания по установке программ с компакт-диска Software Selections смотрите в публикации Программные средства вашего компьютера.
- 3. Щелкните по опции восстановления (Restore).
- 4. Если в меню ConfigSafe есть сохраненные конфигурации, щелкните по самой последней конфигурации, при которой еще не начались неполадки.
- 5. Щелкните по Restore (Восстановить).
- 6. Закройте систему и выключите компьютер.
- 7. Включите компьютер.

На тот случай, если вам не удастся воспользоваться рабочим столом Windows, в программе ConfigSafe есть средство Save Our System (SOS) (Спасение системы), с которым можно работать в среде DOS. Чтобы воспользоваться средством SOS в ConfigSafe, выполните следующее:

- 1. Выключите компьютер.
- 2. Перейдите в командную строку; для этого:
	- Запустите компьютер. При появлении соответствующей подсказки нажмите F8; затем выберите опцию "command prompt only" (только командная строка). (Подсказка о нажатии на F8 появляется всего на несколько секунд. За это время вы должны успеть нажать F8.)
- 3. В командной строке введите: cd\cfgsafe. Нажмите Enter.
- 4. Введите sos. Нажмите Enter.
- 5. Выберите самую последнюю конфигурацию, при которой еще не начались неполадки. Нажмите Enter.
- 6. Перезагрузите компьютер.
- Примечание: Если это не поможет, вы сможете тем же способом выбрать другую сохраненную конфигурацию. Если, применив сохраненную конфигурацию, не удастся устранить неполадку, смотрите следующий ниже раздел, посвященный диагностике аппаратных неисправностей.

#### Диагностика аппаратных неисправностей

Программа IBM Enhanced Diagnostics работает вне операционной системы и позволяет проанализировать аппаратные средства компьютера независимо от того, какие программные средства (преинсталлированные или установленные вами) есть на жестком диске. Программа IBM Enhanced Diagnostics находится на компакт-диске Product Recovery.

Примечание: Если у вас два компакт-диска Product Recovery, возьмите компакт-диск Product Recovery 1.

Чтобы запустить диагностику с компакт-диска Product Recovery, выполните следующее:

- Примечание: Если компьютер не загрузится с компакт-диска с первой попытки, проверьте первичную последовательность запуска. Смотрите раздел "Как изменить первичную последовательность запуска" на стр. 10; затем перезагрузите компьютер.
- 1. Вставьте компакт-диск Product Recovery в устройство CD-ROM и выключите компьютер.
- 2. Включите компьютер. Появится главное меню.
- 3. Выберите Системные утилиты.
- 4. В меню системных утилит выберите Запустить диагностику.
- 5. Запустится программа IBM Enhanced Diagnostics.
- 6. Завершив работу с программой диагностики, выньте компакт-диск из устройства CD-ROM.

#### Важное замечание

По завершении работы не забудьте восстановить исходную последовательность запуска.

### Переустановка операционной системы

Прежде чем переустанавливать операционную систему, обязательно ознакомьтесь с прилагаемым к компьютеру руководством по операционной системе.

Если вы собираетесь провести полное восстановление, сначала сделайте резервные копии файлов с вашими данными и всех прочих материалов, которые вы хотите сохранить. Вы потеряете все файлы, которые не скопируете.

**Примечание:** Дополнительную информацию смотрите в разделе *Программные средства вашего компьютера*.

Чтобы переустановить операционную систему Windows 2000, выполните следующее:

1. Вставьте компакт-диск *Product Recovery* в устройство CD-ROM.

**Примечание:** Если у вас два компакт-диска *Product Recovery*, возьмите компакт-диск *Product Recovery 1*.

- 2. Если сможете обычным способом завершить работу операционной системы, сделайте это. В противном случае перейдите к следующему шагу, не завершая работу системы.
- 3. Выключите компьютер. Если вам не удастся выключить компьютер с помощью кнопки Вкл/Выкл, выньте шнур питания из розетки, подождите три минуты и снова вставьте его в розетку.
- 4. Включите компьютер.
	- **Примечание:** Если компьютер не загружается с компакт-диска, вам придется изменить первичную последовательность запуска. Смотрите раздел "Как изменить первичную последовательность запуска"; затем перезагрузите компьютер.
- 5. Выберите нужную опцию восстановления и следуйте инструкциям на экране.
- 6. Если вам нужно восстановить драйверы устройств, смотрите раздел "Восстановление или установка драйверов устройств" на стр. 11.

#### **Важное замечание**

По завершении работы не забудьте восстановить исходную последовательность запуска.

7. По завершении восстановления выньте компакт-диск *Product Recovery* и перезагрузите компьютер.

#### **Как изменить первичную последовательность запуска**

На вашем компьютере задана последовательность запуска по умолчанию, которую в большинстве случаев изменять не требуется. Если у вас все же возникнет ситуация, когда вам придется менять установки по умолчанию, либо если параметры по умолчанию окажутся изменены, вам, возможно, придется изменить первичную последовательность запуска в утилите Setup. Чтобы изменить последовательность запуска, выполните следующее:

- 1. Если компьютер уже включен, закройте операционную систему и выключите компьютер.
- 2. При включении компьютера нажмите и держите нажатой клавишу F1. Если вы не установили пароль, на экране появится меню утилиты Setup. Если вы задали пароль, меню утилиты Setup не появится на экране, пока вы не введете пароль в подсказку о пароле и не нажмете Enter.
- 3. Когда появится меню утилиты Setup, выберите Start Options (Опции запуска) и нажмите Enter.
- 4. В меню Start Options выберите Startup Sequence (Последовательность запуска) и нажмите Enter.
- 5. Найдите первичную последовательность запуска (Primary Startup Sequence) и запишите, какое устройство выбрано в качестве первого устройства запуска (First Startup Device). По завершении работы с программой IBM Enhanced Diagnostics или с компакт-диском Product Recovery вы должны будете восстановить этот параметр.
- 6. С помощью клавиши со стрелкой вправо перебирайте варианты, пока в первичной последовательности запуска (Primary Startup Sequence) в качестве первого устройства запуска (First Startup Device) не будет выбрано устройство CD-ROM.
- 7. Нажимайте Esc, пока не вернетесь в главное меню утилиты Setup.
- 8. Перед выходом из утилиты Setup в ее главном меню выберите Saving Settings и нажмите Enter.
- 9. Чтобы выйти из утилиты Setup, нажмите Esc; затем перезагрузите компьютер.

#### - Важное замечание -

Не забудьте восстановить исходную последовательность запуска, когда завершите восстановление программ.

### Восстановление или установка драйверов устройств

Приведенная здесь информация поможет вам восстановить или установить драйверы устройств для аппаратных средств, которые были установлены на компьютер на заводе, и для дополнительных аппаратных средств, которые вы установили самостоятельно.

- Драйверы устройств и инструкции по их установке (README.TXT) находятся на компакт-диске Product Recovery.
- Драйверы устройств также можно найти в WWW по адресу: http://www.ibm.com/pc/support/.
- Вы сможете восстановить или установить драйверы устройств, только если у вас на компьютере установлена операционная система.
- Перед тем как приступать к восстановлению или установке драйверов устройств, найдите документацию по соответствующим устройствам.

## Как обратиться за консультациями, обслуживанием и дополнительной информацией

IBM предоставляет вам возможность воспользоваться широким набором источников для получения консультаций и обслуживания.

## Обслуживание и поддержка

Исходное приобретение аппаратного продукта IBM даст вам доступ к всеобъемлющей поддержке. В течение гарантийного срока на аппаратный продукт IBM вы можете обращаться в центр IBM Personal Computer HelpCenter (1-800-772-2227 в США) за консультациями по поводу аппаратных продуктов, предоставляемыми в соответствии с гарантией IBM на аппаратные средства. Номера телефонов HelpCenter смотрите в разделе "Консультации по телефону" на стр. 17.

В течение гарантийного срока предоставляются следующие услуги:

- Выявление неполадок Квалифицированные сотрудники помогут вам  $\bullet$ определить, связана ли неполадка с аппаратными средствами, и решить, что следует предпринять для устранения неполадки.
- Ремонт аппаратных средств IBM Если будет установлено, что  $\bullet$ неполадка связана с аппаратными средствами IBM, на которые предоставляется гарантия, то квалифицированные специалисты обеспечат вам должный уровень сервисного обслуживания.
- Технологические изменения Иногда после продажи продукта бывает  $\bullet$ необходимо внести в него изменения. IBM или уполномоченный продавец продукции IBM внесут необходимые технологические изменения (Engineering Changes, ECs), применимые к приобретенным вами аппаратным средствам.

Обязательно сохраните свидетельство о законности приобретения - это необходимо для получения гарантийного обслуживания.

Перед обращением подготовьте, пожалуйста, следующие данные:

- Тип и модель компьютера
- Серийные номера аппаратных продуктов IBM
- Описание неполадки
- Точный текст всех полученных сообщений об ошибках
- Данные о конфигурации аппаратных и программных средств

Если возможно, не отлучайтесь от компьютера, когда будете звонить.

При обслуживании для выполнения многих операций требуется монитор, клавиатура и мышь. Прежде чем обращаться в сервисную службу, обязательно присоедините эти компоненты к компьютеру (либо непосредственно, либо через консольный переключатель).

Гарантия не распространяется на:

- Замену или использование компонентов не-IBM или компонентов IBM, на которые не предоставляется гарантия
	- Примечание: Все узлы, на которые распространяется гарантия, содержат 7-символьный идентификатор в формате IBM FRU XXXXXXX.
- Выявление причин неполадок в программных средствах
- Конфигурирование BIOS в процессе установки или обновления
- Изменения, модификацию и обновление драйверов устройств
- Установку и обслуживание сетевой операционной системы (NOS)
- Установку и обслуживание прикладных программ

Полное изложение гарантийных условий IBM смотрите в гарантии IBM на аппаратные средства.

## Прежде чем обращаться в службу поддержки...

Многие неполадки в работе компьютера можно устранить без посторонней помощи, воспользовавшись электронной справкой или заглянув в печатную или электронную документацию, прилагаемую к компьютеру или программным средствам. Обязательно прочтите все файлы README, прилагаемые к программным средствам.

К большинству компьютеров, операционных систем и приложений прилагается документация, где приводятся рекомендации по устранению неполадок и пояснения к сообщениям об ошибках. В документации, прилагаемой к вашему компьютеру, также есть инструкции по проведению диагностического тестирования.

Если при включении компьютера вы получили сообщение об ошибке POST, смотрите таблицы с разъяснением кодов ошибок POST в документации по аппаратным средствам. Если вы не получили сообщения об ошибке POST, но подозреваете, что аппаратные средства неисправны, смотрите информацию по устранению неполадок в документации по аппаратным средствам или проведите диагностическое тестирование.

Если вы подозреваете, что неполадка связана с программными средствами, обратитесь к документации (в том числе и к файлам README), прилагаемым к операционной системе или прикладной программе.

### **Поддержка и услуги для заказчиков**

Приобретая аппаратный продукт IBM PC, вы получаете право на стандартный набор консультативных услуг и поддержку в течение гарантийного срока. Если вам понадобятся дополнительные услуги и поддержка, вы можете прибегнуть к разнообразным дополнительным платным услугам.

#### **Информация в WWW**

В WWW информацию о продуктах для персональных компьютеров IBM и их поддержке можно найти на Web-сайте IBM Personal Computing. Адрес домашней страницы IBM Personal Computing:

http://www.ibm.com/pc

Информацию о поддержке продуктов IBM, включая поддержку дополнительных аппаратных средств, можно найти на странице IBM Personal Computing Support по адресу:

http://www.ibm.com/pc/support

Если на этой странице вы выберете Profile, то сможете создать настроенную страницу поддержки для ваших аппаратных средств, на которой будут ответы на наиболее распространенные вопросы (Frequently Asked Questions), информация о комплектующих (Parts Information), технические советы и рекомендации (Technical Hints and Tips) и загружаемые файлы (Downloadable Files). Таким образом вся нужная вам информация окажется в одном месте. Кроме этого вы можете получать уведомления по электронной почте каждый раз, как будет появляться новая информация об имеющихся у вас зарегистрированных продуктах. Вы также можете получить доступ к конференциям электронной поддержки, которые ведет группа поддержки IBM.

Информацию о конкретных продуктах для персональных компьютеров смотрите на следующих страницах:

http://www.ibm.com/pc/us/intellistation

http://www.ibm.com/pc/us/ibmpc

http://www.ibm.com/pc/us/netfinity

http://www.ibm.com/pc/us/thinkpad

http://www.ibm.com/pc/us/accessories

http://www.direct.ibm.com/content/home/en\_US/aptiva

С этих страниц можно перейти на WWW-сайт, предназначенный для покупателей в вашей стране.

## Получение поддержки по электронной сети

Если у вас есть модем, вы можете получить консультации по электронной сети. Электронные сети могут предоставить доступ к областям вопросов и ответов, комнатам живых дискуссий, базам данных, в которых можно проводить поиск, и т.п.

Вы можете найти техническую информацию по таким темам, как:

- Установка и конфигурирование аппаратных средств  $\bullet$
- Преинсталлированные программы
- Windows, OS/2 и DOS
- Работа в сети
- Коммуникации
- Мультимедиа

Кроме этого, вы получите доступ к последним версиям обновления драйверов устройств.

В таких коммерческих электронных сетях, как America Online (AOL), можно получить информацию о продуктах IBM. (В сети AOL используйте ключевое слово IBM.)

## Получение информации по факсу

Если в вашем распоряжении есть телефон с тоновым набором и факсовый аппарат, то в США и Канаде вы можете получить по факсу маркетинговую и техническую информацию по многим вопросам, касающимся аппаратных средств, операционных систем и локальных сетей. Автоматизированная система IBM Automated Fax System работает круглосуточно, без выходных. Следуйте письменным инструкциям, и запрошенная информация будет отправлена на ваш факсовый аппарат.

В США и Канаде, чтобы получить доступ к автоматизированной системе IBM Automated Fax System, обращайтесь по телефону 1-800-426-3395.

## **Получение консультаций по электронной сети**

Online Housecall – это коммуникационное средство, позволяющее сотруднику службы технической поддержки IBM получить доступ к вашему компьютеру по модему. Многие неполадки можно быстро и просто продиагностировать и устранить с удаленного компьютера. Для этого необходимы модем и программа удаленного доступа. Для серверов такая услуга не предоставляется. В некоторых случаях эти услуги могут оказаться платными.

Дополнительную информацию по конфигурированию компьютера для обращения в службу Online Housecall можно получить:

- В США: по телефону 1-800-772-2227
- ¹ В Канаде: по телефону 1–800–565–3344
- В остальных странах обращайтесь к продавцу продукции IBM или к торговому представителю IBM.

## **Консультации по телефону**

В течение гарантийного срока вы можете получить консультации и информацию по телефону консультативного центра IBM PC HelpCenter. Квалифицированные технические эксперты ответят на ваши вопросы по следующим темам:

- Настройка компьютера и монитора IBM
- Установка и настройка аппаратных средств IBM, приобретенных у фирмы IBM или у продавца продукции IBM
- 30-дневная поддержка преинсталлированной операционной системы
- Организация обслуживания (с выездом или без выезда на место)
- Организация доставки запасных частей (которые может установить сам заказчик) на следующий день

Кроме того, если вы приобрели сервер IBM PC Server или IBM Netfinity Server, то вам предоставляется право на обслуживание по линии поддержки IBM Start Up Support в течение 90 дней после его установки. Вы можете получить консультации по следующим вопросам:

- Настройка сетевой операционной системы
- Установка и конфигурирование плат интерфейсов
- Установка и конфигурирование плат сетевых адаптеров

Перед обращением подготовьте, пожалуйста, следующие данные:

- Тип и модель компьютера
- Серийные номера компьютера, монитора и прочих компонентов, а также свидетельство о законности их приобретения
- Описание неполадки
- Точный текст всех полученных сообщений об ошибках

• Данные о конфигурации аппаратных и программных средств

Если возможно, не отлучайтесь от компьютера, когда будете звонить.

В США и Канаде эти услуги предоставляются круглосуточно, без выходных. В Великобритании эти услуги предоставляются по рабочим дням с 9 утра до 6 вечера.1

| Страна                   |                               | Номер телефона   |
|--------------------------|-------------------------------|------------------|
| Австрия                  | Oesterreich                   | 01-54658 5060    |
| Бельгия -<br>голландский | Belgie                        | $02 - 7143570$   |
| Бельгия -<br>французский | Belgique                      | $02 - 714$ 35 15 |
| Канада                   | Только в Торонто              | 416-383-3344     |
| Канада                   | Канада - остальные<br>области | 1-800-565-3344   |
| Дания                    | Danmark                       | 35 25 02 91      |
| Финляндия                | Suomi                         | 09-22 931 840    |
| Франция                  | France                        | 01 69 32 40 40   |
| Германия                 | Deutschland                   | 069-6654 9040    |
| Ирландия                 | Ireland                       | $01 - 8159202$   |
| Италия                   | Italia                        | 02-4827 9202     |
| Люксембург               | Luxembourg                    | 298-977 5063     |
| Нидерланды               | Nederland                     | 020-504 0501     |
| Норвегия                 | Norge                         | 23 05 32 40      |
| Польша                   | Polska                        | 00800-441 2261   |
| Португалия               | Portugal                      | 21-791 51 47     |
| Испания                  | Espana                        | 91-662 49 16     |
| Швеция                   | Sverige                       | 08-751 52 27     |
| Швейцария                | Schweiz/Suisse/Svizzera       | 0848-80 52 52    |
| Великобритания           | United Kingdom                | 01475-555 055    |

<sup>1</sup> Время ответа зависит от числа и сложности поступивших звонков.

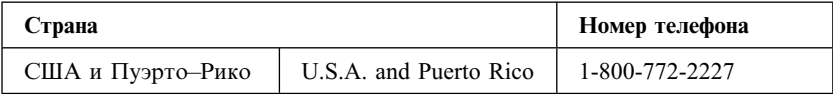

В остальных странах обращайтесь к продавцу продукции IBM или к торговому представителю IBM.

## **Как обратиться за консультацией при переезде**

Если вы переезжаете в другую страну или берете с собою компьютер в поездки, то можете зарегистрировать его для получения международного гарантийного обслуживания. Зарегистрировавшись в представительстве международной гарантийной поддержки, вы получите Сертификат на международное гарантийное обслуживание, который принимается практически во всех странах мира, где фирма IBM или продавцы продукции IBM производят продажу и обслуживание персональных компьютеров IBM.

За дополнительной информацией о регистрации компьютера для получения Международного Гарантийного Обслуживания:

- В США или в Канаде обращайтесь по телефону 1-800-497-7426
- В Европе обращайтесь по телефону 44-1475-893638 (Greenock, U.K.)
- В Австралии и Новой Зеландии обращайтесь по телефону 61-2-9354-4171

В остальных странах обращайтесь к продавцу продукции IBM или к торговому представителю IBM.

### **Приобретение дополнительных услуг**

В течение гарантийного срока и после его завершения вы можете получить такие платные услуги, как поддержка аппаратных средств, операционных систем и прикладных программ IBM и других фирм, настройка и конфигурирование сетей, продление и предоставление дополнительных услуг по ремонту аппаратных средств, а также установка в особой конфигурации. Перечень и наименование услуг могут быть разными в разных странах.

## **Дополнительная линия поддержки персональных компьютеров**

Дополнительная поддержка персональных компьютеров (Enhanced PC Support Line) предоставляется для настольных и переносных компьютеров IBM, работающих в автономном режиме. Техническая поддержка предоставляется для компьютеров IBM, а также для аппаратных средств, операционных систем и прикладных программ IBM и не-IBM, входящих в перечень поддерживаемых продуктов.

Техническая поддержка охватывает следующие области:

- Установка и конфигурирование компьютеров IBM, на которые истек срок гарантии
- Установка и конфигурирование аппаратных средств других фирм (не IBM) на компьютерах IBM
- Работа с операционными системами IBM на персональных компьютерах IBM и других фирм
- Использование прикладных программ и игр
- Увеличение производительности
- Удаленная установка драйверов устройств
- Установка устройств мультимедиа и работа с ними
- Выявление неполадок
- Разъяснение содержания документации

Оплата таких услуг может производиться за каждое обращение в отдельности, за несколько обращений либо по годичному договору с предельным числом обращений, равным 10. Чтобы узнать, как обратиться в линию поддержки Enhanced PC Support Line, смотрите раздел "Абонирование услуг линий поддержки" на стр. 21.

## **900, линия поддержки операционных систем и аппаратных средств**

В США для тех, кто предпочитает получать техническую поддержку с оплатой по факту, действует линия поддержки 900. По линии поддержки 900 предоставляется поддержка для продуктов IBM PC с истекшим гарантийным сроком.

Чтобы получить эту поддержку, обращайтесь по телефону 1–900–555–CLUB (2582). Вам сообщат расценки за минуту.

## **Линия поддержки сетей и серверов**

Поддержка сетей и серверов (Network and Server Support) предоставляется для простых и сложных сетей, созданных на основе серверов и рабочих станций IBM, в которых используются наиболее распространенные сетевые операционные системы. Кроме этого, предоставляется поддержка для многих распространенных плат адаптеров и сетевых интерфейсов производства других фирм (не IBM).

Данная линия поддержки включает в себя те же услуги, что и Enhanced PC Support Line, а кроме этого такие услуги, как:

- Установка и конфигурирование серверов и рабочих станций-клиентов
- Выявление и устранение неполадок на рабочих станциях-клиентах и серверах
- Консультации по работе в сетевых операционных системах IBM и не-IBM
- Разъяснение содержания документации

Оплата таких услуг может производиться за каждое обращение в отдельности, за несколько обращений либо по годичному договору с предельным числом обращений, равным 10. Чтобы узнать, как обратиться в линию поддержки Network and Support Line, смотрите раздел "Абонирование услуг линий поддержки."

## **Абонирование услуг линий поддержки**

Услуги линий поддержки Enhanced PC Support Line и Network and Server Support Line предоставляются для продуктов, входящих в список поддерживаемых продуктов. Чтобы получить список поддерживаемых продуктов:

- В США:
	- 1. Обратитесь по телефону 1–800–426–3395.
	- 2. Выберите документ номер 11683, если вам нужна поддержка сетей и серверов.
	- 3. Выберите документ номер 11682, если вам нужна расширенная поддержка персональных компьютеров.
- В Канаде обращайтесь по телефону IBM Direct (1-800-465-7999) или:
	- 1. Обратитесь по телефону 1–800–465–3299.
	- 2. Выберите каталог HelpWare.
- В остальных странах обращайтесь к продавцу продукции IBM или к торговому представителю IBM.

За дополнительной информацией по приобретению этих услуг обращайтесь:

• В США: по телефону 1-800-772-2227

- ¹ В Канаде: по телефону 1–800–465–7999
- В остальных странах: в консультативный центр HelpCenter

## **Гарантия и обслуживание**

Вы можете продлить срок стандартной гарантии на аппаратные средства или расширить перечень получаемых услуг.

В США можно расширить гарантию путем замены:

• Обслуживания без выезда на место на обслуживание с выездом на место

Если ваша гарантия включает в себя обслуживание без выезда на место, то вы можете расширить гарантию, чтобы получать обслуживание на месте (стандартное или срочное). При стандартном обслуживании квалифицированный специалист приедет к вам в течение следующего рабочего дня (с 9 до 5 по местному времени, с понедельника по пятницу). Срочное обслуживание предоставляется в среднем в течение 4 часов с момента обращения, круглосуточно без выходных.

Обслуживания с выездом на место на срочное обслуживание с выездом на место

Если ваша гарантия включает в себя стандартное обслуживание с выездом на место, вы можете расширить гарантию, чтобы получать срочное обслуживание на месте с выездом квалифицированного специалиста на место в течение 4 часов после обращения (в среднем) круглосуточно, семь дней в неделю.

Вы также можете продлить гарантийный срок. Служба IBM Warranty and Repair Services предоставляет широкий спектр послегарантийных услуг, включая услуги по соглашениям ThinkPad EasyServ Maintenance Agreements. Для каждого продукта существует свой перечень предоставляемых услуг.

Чтобы узнать о возможности расширения и продления гарантии:

- В США обращайтесь по телефону 1-800-426-4968.
- В Канаде обращайтесь по телефону 1-800-465-7999.
- В остальных странах обращайтесь к продавцу продукции IBM или к торговому представителю IBM.

#### **Как заказать публикации**

Вы можете приобрести у IBM дополнительные руководства.

Чтобы узнать, как приобрести печатные копии подробной пользовательской документации, смотрите, пожалуйста, прилагаемый купон с инструкциями по их заказу.

## Приложение А. Гарантия на продукт и замечания

В этом приложении содержатся гарантия на продукт и прочие замечания.

## Гарантийное обязательство

 $(Z125 - 5697 - 0111/97)$ 

Данная гарантия применима только к странам Европы, Ближнего Востока и Африки (EMEA) (за исключением Турции) и состоит из двух частей. Обязательно прочтите и Часть 1, и Часть 2.

## Гарантийное Обязательство IBM (Часть 1 - Общие Положения)

Данное Гарантийное Обязательство состоит из двух частей: Часть 1 - Общие Положения и Часть 2 - Особые Положения для Некоторых Стран. Положения, приведенные в Части 2, могут заменять собой или изменять положения, приведенные в Части 1. Гарантии, предоставляемые IBM по данному Гарантийному Обязательству, распространяются только на те Компьютеры, которые были приобретены у IBM или у продавца продукции IBM в личное пользование, а не для продажи. Под термином "Компьютер" подразумеваются компьютер IBM, его аппаратные средства, компоненты для преобразования и модернизации, элементы и комплектующие, а также любая их комбинация. Термин "Компьютер" не включает в себя никакие программы, ни предустановленные, ни установленные впоследствии, ни установленные в иное время. Если IBM не укажет иное, то приведенные ниже гарантии действуют только в той стране, в которой был приобретен Компьютер. В данном Гарантийном Обязательстве ничто не затрагивает никакие установленные законом права потребителей, нарушение или ограничение которых по договору не допускается. По всем вопросам обращайтесь в IBM или к продавцу.

Компьютер - NetVista, Тип 6644 Гарантийный срок\* - Комплектующие: Один (3) год Работоспособность: Один (1) год

\*За информацией о гарантийном обслуживании обращайтесь по месту покупки. Для некоторых Компьютеров IBM предоставляется право на гарантийное обслуживание На месте (это зависит от того, в какой стране осуществляется обслуживание).

## **Компьютер –** NetVista, Тип 6645

#### **Гарантийный срок\* –**

- ¹ EMEA и Аргентина Комплектующие: Три (3) года Работоспособность: Три (3) года
- Япония Комплектующие: Один (1) год Работоспособность: Один (1) год
- Все остальные (неперечисленные) страны Комплектующие: Три (3) года Работоспособность: Один (1) год\*\*

\*\* IBM обязуется бесплатно предоставить гарантийное обслуживание в отношении:

- 1. компонентов и работоспособности компьютера в течение первого года гарантийного срока, 2. только компонентов (в форме замены) в течение второго и третьего года гарантийного
- срока. IBM взыщет с вас стоимость всех работ, произведенных при выполнении ремонта или

замены.

*\*За информацией о гарантийном обслуживании обращайтесь по месту покупки. Для некоторых Компьютеров IBM предоставляется право на гарантийное обслуживание На месте (это зависит от того, в какой стране осуществляется обслуживание).*

**Компьютер –** NetVista, Тип 6646

- **Гарантийный срок\***
- Бангладеш, Вьетнам, Гонконг, Индия, Индонезия, Китай, Малайзия, Сингапур, Таиланд, Тайвань, Филиппины, Шри–Ланка – Комплектующие: Три (3) года Работоспособность: Один (1) год\*\*
- Япония Комплектующие: Один (1) год Работоспособность: Один (1) год
- ¹ Все остальные (неперечисленные) страны Комплектующие: Три (3) года Работоспособность: Три (3) года

\*\* IBM обязуется бесплатно предоставить гарантийное обслуживание в отношении:

1. компонентов и работоспособности компьютера в течение первого года гарантийного срока, 2. только компонентов (в форме замены) в течение второго и третьего года гарантийного срока.

IBM взыщет с вас стоимость всех работ, произведенных при выполнении ремонта или замены.

*\*За информацией о гарантийном обслуживании обращайтесь по месту покупки. Для некоторых Компьютеров IBM предоставляется право на гарантийное обслуживание На месте (это зависит от того, в какой стране осуществляется обслуживание).*

#### **Гарантия IBM на Компьютеры**

IBM гарантирует, что каждый Компьютер 1) не содержит дефектов материалов и производства и 2) соответствует Официальным Опубликованным Спецификациям IBM. Срок гарантии на Компьютер представляет собой некий фиксированный период времени, исчисляемый со Дня Установки. День Установки – это дата, указанная на вашем товарном чеке, если только IBM или продавец не укажут иное.

В течение гарантийного периода IBM или продавец (если он авторизован IBM для проведения гарантийного обслуживания) будут предоставлять вам бесплатные услуги по ремонту и замене Компьютера в соответствии с типом услуг, оказываемых для данного Компьютера, а также осуществлять руководство в отношении применимых к Компьютеру технических изменений и выполнять необходимую установку.

Если в течение гарантийного срока Компьютер перестанет функционировать в соответствии с гарантией, а IBM или продавец не смогут ни 1) восстановить его работоспособность, ни 2) заменить его на по крайней мере эквивалентный, то вы можете вернуть его по месту покупки и получить возмещение уплаченной вами суммы. Предоставляемый при замене компьютер может оказаться и не новым, но он будет вполне работоспособен.

#### **На Что Распространяется Гарантия**

Гарантия не включает в себя ремонт или замену Компьютера, поврежденного в результате неправильной эксплуатации, несчастных случаев, модификации, эксплуатации в неподходящей физической или операционной среде, неправильно произведенного вами обслуживания или сбоя, вызванного продуктом, за который IBM не несет ответственности. Гарантия утрачивает силу при снятии или замене идентификационных этикеток на Компьютере или его деталях.

**ЭТИ ГАРАНТИИ ЯВЛЯЮТСЯ ВАШИМИ ИСКЛЮЧИТЕЛЬНЫМИ ГАРАНТИЯМИ, КОТОРЫЕ ЗАМЕНЯЮТ СОБОЙ ВСЕ ОСТАЛЬНЫЕ ГАРАНТИИ ИЛИ ОГОВОРКИ, КАК ЯВНЫЕ, ТАК И ПРЕДПОЛАГАЕМЫЕ, ВКЛЮЧАЯ, НО НЕ ОГРАНИЧИВАЯСЬ ТАКОВЫМИ, ПРЕДПОЛАГАЕМЫЕ ГАРАНТИИ ИЛИ ОГОВОРКИ ОТНОСИТЕЛЬНО КОММЕРЧЕСКОГО ИСПОЛЬЗОВАНИЯ ИЛИ ПРИГОДНОСТИ ДЛЯ КАКИХ–ЛИБО ЦЕЛЕЙ. ЭТИ ГАРАНТИИ ДАЮТ ВАМ ОПРЕДЕЛЕННЫЕ ЮРИДИЧЕСКИЕ ПРАВА; ВЫ МОЖЕТЕ ТАКЖЕ ИМЕТЬ ДРУГИЕ ПРАВА, КОТОРЫЕ ЗАВИСЯТ ОТ ОСОБЕННОСТЕЙ КОНКРЕТНОГО ЗАКОНОДАТЕЛЬСТВА. ЗАКОНОДАТЕЛЬСТВО НЕКОТОРЫХ СТРАН НЕ ДОПУСКАЕТ ОТКАЗ ОТ ЯВНЫХ ИЛИ ПРЕДПОЛАГАЕМЫХ ГАРАНТИЙ ИЛИ ИХ ОГРАНИЧЕНИЕ; В ЭТОМ СЛУЧАЕ ВЫШЕПРИВЕДЕННЫЙ ОТКАЗ ИЛИ ОГРАНИЧЕНИЕ МОЖЕТ К ВАМ НЕ ОТНОСИТЬСЯ. ПРИ ПОДОБНЫХ ОБСТОЯТЕЛЬСТВАХ ДЕЙСТВИЕ ЭТИХ ГАРАНТИЙ ОГРАНИЧЕНО ГАРАНТИЙНЫМ СРОКОМ. ПО ИСТЕЧЕНИИ ЭТОГО СРОКА ДЕЙСТВИЕ ВСЕХ ГАРАНТИЙ ПРЕКРАЩАЕТСЯ.**

#### **На Что не Распространяется Гарантия**

IBM не гарантирует, что Компьютер будет работать без прерываний или без ошибок.

Если не указано иное, IBM поставляет компьютеры не-IBM **БЕЗО ВСЯКИХ ГАРАНТИЙ.**

Для Компьютера, на который распространяется гарантия, предоставляется техническая и прочая поддержка, в частности, ответы по телефону на вопросы типа "как?," а также на вопросы по настройке и установке Компьютера **БЕЗО ВСЯКИХ ГАРАНТИЙ.**

#### **Гарантийное Обслуживание**

За гарантийным обслуживанием Компьютера обращайтесь к продавцу или в IBM. Вас могут попросить предъявить свидетельство законности приобретения.

IBM или продавец предоставляют определенные типы услуг по ремонту и замене либо у вас на месте, либо в сервисном центре, что позволяет поддерживать Компьютеры в состоянии, соответствующем их Спецификациям, или восстанавливать их до такого

состояния. IBM или продавец проинформируют вас о типах услуг, предоставляемых для вашего Компьютера в стране, где он установлен. IBM может по своему усмотрению отремонтировать или заменить неисправный Компьютер.

Если при гарантийном обслуживании производится замена Компьютера или его детали, то элемент, изъятый IBM или продавцом, переходит в их собственность, а элемент, установленный в качестве замены – в вашу. Вы ручаетесь за то, что все снятые элементы являются подлинными и не подвергались изменению. Предоставляемые на замену элементы могут оказаться и не новыми, но они будут работоспособны и функционально, как минимум, эквивалентны изымаемым. На элемент, установленный взамен неисправного, переносится гарантия на обслуживание, которая распространялась на изъятый элемент.

Аппаратные средства и компоненты для преобразования или модернизации, предоставленные IBM или продавцом, должны устанавливаться на Компьютере, который: 1) имеет определенный серийный номер (для некоторых Компьютеров) и 2) по уровню своего технического изменения совместим с этими аппаратными средствами и компонентами для преобразования или модернизации. В случае установки дополнительных аппаратных средств, выполнения преобразования или модернизации снятые элементы возвращаются в IBM. На элемент, установленный взамен удаленного, переносится гарантия на обслуживание, которая распространялась на изъятый элемент.

Перед тем как IBM или продавец заменит Компьютер или его деталь, вы обязуетесь удалить все компоненты, детали, дополнительные аппаратные средства, переделки и приспособления, не подлежащие гарантийному обслуживанию.

Вы также обязуетесь:

- 1. удостоверить, что в отношении данного Компьютера нет никаких установленных законом обязательств или ограничений, которые препятствовали бы его замене;
- 2. получить разрешение владельца Компьютера на его обслуживание IBM или продавцом (если вы не являетесь владельцем Компьютера); а также
- 3. в тех случаях, когда это возможно, перед проведением обслуживания a. выполнить процедуры по выявлению и анализу неполадок и по обращению
	- за обслуживанием, рекомендованные IBM или продавцом,
	- b. защитить все программы, данные и материалы, содержащиеся на Компьютере,
	- c. предоставить IBM или продавцу полный, свободный и безопасный доступ к оборудованию, чтобы дать им возможность выполнить их обязательства, а также
	- d. проинформировать IBM или продавца об изменениях в местонахождении Компьютера.

IBM несет ответственность за потерю или повреждение Компьютера, 1) пока он находится в распоряжении IBM, а также 2) при его транспортировке в тех случаях, когда транспортные издержки несет IBM.

Ни IBM, ни продавец не несут ответственности ни за какие конфиденциальные, защищенные правами собственности или личные данные, содержащиеся на Компьютере, который вы возвращаете по какой-либо причине в IBM или продавцу. Перед тем как возвращать Компьютер, вы должны удалить всю подобную информацию.

#### Особенности Изготовления

Все компьютеры IBM производятся из новых деталей либо из новых и бывших в употреблении деталей. В ряде случаев может оказаться, что Компьютер не новый и уже устанавливался. Независимо от особенностей изготовления Компьютера на него распространяются соответствующие положения гарантии IBM.

#### Ограничение Ответственности

Могут возникнуть обстоятельства, при которых, вследствие невыполнения обязательств со стороны IBM или по иной причине наступления ответственности, вы получите право на возмещение убытков от IBM. В каждом подобном случае, независимо от того, на каком основании вылвигаются претензии о возмешении убытков от IBM (включая грубые нарушения, халатность, введение в заблуждение и прочие претензии по поводу договора или в связи с деликтом), IBM несет ответственность только

- 1. за телесные повреждения, нанесенные физическим лицам (включая смертные случаи), и ущерб, причиненный недвижимости или материальному личному имуществу: а также
- 2. за прочие реально причиненные прямые убытки в размере, не превышающем суммы, эквивалентной 100 000 долларов США (или эквивалентной суммы в местной валюте), или сумм (при оплате в рассрочку - в размере платы за 12 месяцев), уплаченных за Компьютер, являющийся предметом претензий.

Это ограничение возмещения также относится ко всем поставщикам IBM и к продавцу. Указанный предел ограничивает совокупную ответственность IBM, ее поставщиков и продавца.

НИ ПРИ КАКИХ ОБСТОЯТЕЛЬСТВАХ ІВМ НЕ НЕСЕТ ОТВЕТСТВЕННОСТИ: 1) ПО ПРЕТЕНЗИЯМ ТРЕТЬЕЙ СТОРОНЫ О ВОЗМЕЩЕНИИ ВАМИ УБЫТКОВ (НЕ ОХВАЧЕННЫХ ПЕРВЫМ ПУНКТОМ ПРИВЕДЕННОГО ВЫШЕ ПОЛОЖЕНИЯ); 2) ЗА ПОТЕРЮ ИЛИ ПОВРЕЖДЕНИЕ ВАШИХ ЗАПИСЕЙ ИЛИ ДАННЫХ; А ТАКЖЕ 3) ЗА СПЕЦИАЛЬНЫЕ, СЛУЧАЙНЫЕ ИЛИ КОСВЕННЫЕ УБЫТКИ ЛИБО ЗА КОСВЕННЫЕ ЭКОНОМИЧЕСКИЕ УБЫТКИ (ВКЛЮЧАЯ УПУЩЕННУЮ ВЫГОДУ И ПОТЕРЮ ВЛОЖЕНИЙ), ДАЖЕ ЕСЛИ ІВМ, ЕЕ ПОСТАВЩИКИ ИЛИ ПРОДАВЕЦ ПРЕДУПРЕЖДЕНЫ О ВОЗМОЖНОСТИ ТАКОВЫХ. ЗАКОНОДАТЕЛЬСТВО НЕКОТОРЫХ СТРАН НЕ ДОПУСКАЕТ ОТКАЗ ОТ ОТВЕТСТВЕННОСТИ ИЛИ ЕЕ ОГРАНИЧЕНИЕ В ОТНОШЕНИИ СЛУЧАЙНЫХ ИЛИ КОСВЕННЫХ УБЫТКОВ; В ЭТОМ СЛУЧАЕ ВЫШЕПРИВЕДЕННЫЙ ОТКАЗ ИЛИ ОГРАНИЧЕНИЕ МОЖЕТ К ВАМ НЕ ОТНОСИТЬСЯ.

## Часть 2 - Особые Положения для Некоторых Стран

#### АЗИЯ И СТРАНЫ ТИХООКЕАНСКОГО БАССЕЙНА

АВСТРАЛИЯ: Гарантия IBM на Компьютеры: В этот Раздел добавляется следующий абзан<sup>.</sup>

Гарантии, указанные в этом Разделе, являются дополнениями к тем правам, которые могут вам предоставляться в соответствии с Актом о Правилах Торговли (Trade Practices Act) 1974 г. и прочими законами, и ограничение этих прав возможно только в той мере, в какой это допускается применимым законодательством.

**На Что Распространяется Гарантия:** В этом Разделе первое и второе предложения заменяются следующим положением:

Гарантия не включает в себя ремонт или замену Компьютера, поврежденного в результате неправильной эксплуатации, несчастных случаев, модификации, эксплуатации в неподходящей физической или операционной среде, эксплуатации в среде, не отвечающей Требованиям к Операционной Среде, неправильно произведенного вами обслуживания или сбоя, вызванного продуктом, за который IBM не несет ответственности.

**Ограничение Ответственности:** В этот Раздел добавляется следующее положение: В случае нарушения со стороны IBM условий или гарантий, подразумеваемых Актом о Правилах Торговли (Trade Practices Act) 1974 г., ответственность IBM ограничивается ремонтом или заменой товара либо поставкой эквивалентного товара. Если условие или гарантия относится к праву продажи, пассивному владению либо к титульному праву, а также если товар относится к товарам, обычно приобретаемым для личного, домашнего или бытового использования или потребления, то никакие приводимые в данном абзаце ограничения не применяются.

#### **КИТАЙСКАЯ НАРОДНАЯ РЕСПУБЛИКА: Закон, под Действие которого**

**Подпадает:** В этот Раздел добавляется следующее положение: Данное Положение подпадает под действие законов Штата Нью–Йорк.

**ИНДИЯ: Ограничение Ответственности:** В этом Разделе пункты 1 и 2 заменяются следующими положениями:

1. ответственность за телесные повреждения, нанесенные физическим лицам (включая смертные случаи), и ущерб недвижимости или материальному личному имуществу, ограничивается размером ущерба, причиненного вследствие халатности со стороны IBM;

2. в отношении прочих реальных убытков, причиной которых в той или иной мере является неисполнение со стороны IBM обязательств в соответствии с или в связи с предметом данного Гарантийного Обязательства, ответственность IBM ограничивается общей суммой, уплаченной за Компьютер, который является предметом претензий.

#### **НОВАЯ ЗЕЛАНДИЯ: Гарантия IBM на Компьютеры:** В этот Раздел добавляется следующий абзац:

Гарантии, упомянутые в этом Разделе, являются дополнениями к тем правам, которые могут вам предоставляться в соответствии с Актом о Гарантиях Потребителям (Consumer Guarantees Act) 1993 г. либо в соответствии с прочими законами и ограничение которых или отказ от предоставления которых не допускается. Акт о Гарантиях Потребителям (Consumer Guarantees Act) 1993 г. неприменим к товарам, поставляемым IBM, если эти товары используются в предпринимательской деятельности, как определено в упомянутом Акте.

**Ограничение Ответственности:** В этот Раздел добавляется следующее положение: Если Компьютеры приобретены не для предпринимательской деятельности, как определено в Акте о Гарантиях Потребителям (Consumer Guarantees Act) 1993 г., то

ограничения, приводимые в этом Разделе, подпадают под действие ограничений в упомянутом Акте.

#### **ЕВРОПА, БЛИЖНИЙ ВОСТОК, АФРИКА (EMEA)**

#### **Нижеследующие положения применимы ко всем странам EMEA.**

Положения данного Гарантийного Обязательства применимы к Компьютерам, приобретенным у продавца продукции IBM. Если вы приобрели этот Компьютер у IBM, то положения и условия применимого соглашения IBM будут иметь приоритет перед данным гарантийным обязательством.

#### **Гарантийное Обслуживание**

Если Компьютер IBM приобретен в Австрии, Бельгии, Великобритании, Германии, Голландии, Греции, Дании, Ирландии, Исландии, Испании, Италии, Латвии, Литве, Люксембурге, Норвегии, Португалии, Финляндии, Франции, Швейцарии, Швеции или Эстонии, то гарантийное обслуживание для этого Компьютера можно получить в любой из этих стран либо (1) у продавца продукции IBM, авторизованного для проведения гарантийного обслуживания, либо (2) в IBM.

Если Персональный Компьютер IBM приобретен в Албании, Армении, Беларуси, Болгарии, Боснии–Герцеговине, Венгрии, Грузии, Казахстане, Киргизии, Молдавии, Польше, России, Румынии, Словацкой Республике, Словении, Украине, Федеративной Республике Югославии или в бывшей Югославской Республике Македонии (FYROM), то гарантийное обслуживание для этого Компьютера можно получить в любой из этих стран либо (1) у продавца продукции IBM, авторизованного для проведения гарантийного обслуживания, либо (2) в IBM.

Применимые законы, положения для данной Страны и юрисдикция определяются тем, в какой стране предоставляется гарантийное обслуживание. Однако при получении гарантийного обслуживания в Албании, Армении, Беларуси, Болгарии, Боснии–Герцеговине, Венгрии, Грузии, Казахстане, Киргизии, Молдавии, Польше, России, Румынии, Словацкой Республике, Словении, Украине, Федеративной Республике Югославии или в бывшей Югославской Республике Македонии (FYROM) данное Положение регулируется законами Австрии.

#### **Нижеследующие положения применимы только к указанным странам:**

#### **ЕГИПЕТ: Ограничение Ответственности:** В этом Разделе пункт 2 заменяется следующим положением:

2. в отношении прочих реальных прямых убытков ответственность IBM ограничивается общей суммой, уплаченной за Компьютер, который является предметом претензий.

Распространение на поставщиков и продавцов (без изменений).

**ФРАНЦИЯ: Ограничение Ответственности:** В этом Разделе второе предложение в первом абзаце заменяется следующим положением: В каждом подобном случае, независимо от того, на каком основании выдвигаются претензии о возмещении убытков от IBM, IBM несет ответственность только (пункты 1 и 2 остаются без изменений).

**ГЕРМАНИЯ: Гарантия IBM на Компьютеры:** В этом Разделе первое предложение в первом абзаце заменяется следующим положением:

Гарантия на Компьютер IBM распространяется на функциональную пригодность Компьютера для нормальной работы и соответствие Компьютера его Спецификации.

В этот Раздел добавляются следующие абзацы:

Минимальный гарантийный срок на Компьютеры составляет шесть месяцев.

В том случае, если IBM или продавец не способны отремонтировать Компьютер IBM, вы можете потребовать альтернативное возмещение в виде частичной компенсации в размере, определяемом в соответствии со сниженной стоимостью неотремонтированного Компьютера, или потребовать аннулировать соответствующее соглашение для такого Компьютера и получить возмещение уплаченной суммы.

**На Что Распространяется Гарантия:** Второй абзац неприменим.

**Гарантийное Обслуживание:** В этот Раздел добавляется следующее положение: В течение гарантийного срока транспортировка неисправного Компьютера в IBM производится за счет IBM.

**Особенности Изготовления:** Этот Раздел заменяется следующим положением: Все Компьютеры представляют собой заново изготовленные компьютеры. Помимо новых деталей Компьютеры могут также содержать ранее использованные детали.

**Ограничение Ответственности:** В этот Раздел добавляется следующее положение: Ограничения и исключения, указанные в Гарантийном Обязательстве, неприменимы при явной гарантии, если причиной ущерба, нанесенного по вине IBM, является мошенничество или грубая халатность.

В пункте 2 "100 000 долларов США" заменяется на "1 000 000 DM."

В конец первого абзаца пункта 2 добавляется следующее предложение: Ответственность IBM по этому пункту ограничивается нарушениями существенных положений договора в случае обычной халатности.

#### **ИРЛАНДИЯ: На Что Распространяется Гарантия:** В этот Раздел добавляется следующее положение:

За исключением случаев, явно указанных в этих положениях и условиях, настоящим исключаются все установленные законом условия, включая все предполагаемые гарантии, но без отказа от гарантий, предполагаемых в соответствии с Актом о продаже товаров (Sale of Goods Act) 1893 г. или Актом о Предоставлении товаров и услуг (Sale of Goods and Supply of Services Act) 1980 г.

**Ограничение Ответственности:** В этом Разделе пункты один и два в первом абзаце заменяются следующими положениями:

1. за смертные случаи, телесные повреждения, нанесенные физическим лицам, а также за ущерб недвижимости, вызванные исключительно халатностью со стороны IBM; и 2. за прочие реально причиненные прямые убытки в размере, не превышающем суммы в 75 000 фунтов стерлингов или 125 процентов затрат (при оплате в рассрочку – в размере платы за 12 месяцев) на Компьютер, являющийся предметом претензий, либо на иной предмет иска.

Распространение на поставщиков и продавцов (без изменений).

В конец этого Раздела добавляется следующий абзац:

При невыполнении каких-либо обязательств полная ответственность IBM и ваше возмещение, как по контракту, так и в связи с деликтом, ограничивается размером причиненных убытков.

ИТАЛИЯ: Ограничение Ответственности: В этом Разделе второе предложение в первом абзаце заменяется следующим положением:

В каждом подобном случае, если иное не указано в обязывающем законе, IBM несет ответственность только: (пункт 1 оставлен без изменений) 2) в отношении прочих реальных убытков, причиной которых в той или иной мере является неисполнение со стороны IBM обязательств в соответствии с или в связи с предметом данного Гарантийного Обязательства, ответственность IBM ограничивается общей суммой, уплаченной за Компьютер, который является предметом претензий.

Распространение на поставщиков и продавцов (без изменений).

В этом Разделе второй абзац заменяется следующим положением: Если иное не указано в обязующем законе, то ни IBM, ни продавец не несут ответственности за следующее: (пункты 1 и 2 остаются без изменений) 3) косвенные убытки, даже если IBM или продавец были предупреждены о возможности таковых.

#### ЮЖНАЯ АФРИКА, НАМИБИЯ, БОТСВАНА, ЛЕСОТО и СВАЗИЛЕНД:

Ограничение Ответственности: В этот Раздел добавляется следующее положение: Полная ответственность IBM в отношении реальных убытков, причиной которых в какой-либо мере является неисполнение со стороны IBM обязательств в соответствии с или в связи с предметом данного Гарантийного Обязательства, ограничивается суммой, уплаченной за конкретный Компьютер, который является предметом ваших претензий к IBM.

#### ТУРЦИЯ: Особенности Изготовления: Этот Раздел заменяется следующим положением:

IBM выполняет заказы покупателей на Компьютеры IBM в соответствии с производственными стандартами IBM на заново изготовленные компьютеры.

ВЕЛИКОБРИТАНИЯ: Ограничение Ответственности: В этом Разделе пункты 1 и 2 в первом абзаце заменяются следующими положениями:

1. за смертные случаи, телесные повреждения, нанесенные физическим лицам, а также за ущерб недвижимости, вызванные небрежностью со стороны IBM;

2. за прочие реально причиненные прямые убытки в размере, не превышающем суммы в 150 000 фунтов стерлингов или 125 процентов затрат (при оплате в рассрочку - в размере платы за 12 месяцев) на Компьютер, являющийся предметом претензий, либо на другой предмет иска.

В этот абзац добавляется следующий пункт:

3. за нарушение предполагаемых обязательств IBM в соответствии с Разделом 12 Акта о Продаже Товаров (Sale of Goods Act) 1979 г. или Раздела 2 Акта о Предоставлении Товаров и Услуг (Supply of Goods and Services Act) 1982 г.

Распространение на поставщиков и продавцов (без изменений).

В конец этого Раздела добавляется следующее положение:

При невыполнении каких-либо обязательств полная ответственность IBM и ваше возмещение, как по контракту, так и в связи с деликтом, ограничивается размером причиненных убытков.

#### СЕВЕРНАЯ АМЕРИКА

КАНАДА: Гарантийное Обслуживание: В этот Раздел добавляется следующее положение:

За гарантийным обслуживанием IBM обращайтесь по телефону 1-800-465-6666.

США: Гарантийное Обслуживание: В этот Раздел добавляется следующее положение: За гарантийным обслуживанием IBM обращайтесь по телефону 1-800-IBM-SERV.

## Замечания

В данной публикации могут встретиться ссылки или указания на продукты, программы или услуги IBM, которые IBM не собирается предоставлять во всех странах, где ведет свою деятельность. Ссылки на продукты, программы или услуги IBM не означают и не предполагают, что можно использовать только указанные продукты, программы или услуги. Вместо них разрешается использовать любые функционально эквивалентные продукты, программы или услуги, если при этом не нарушаются права IBM на интеллектуальную собственность или другие защищенные законом права. В этом случае пользователь сам несет ответственность за оценку и проверку совместимости с любыми продуктами-заменителями, кроме явно указанных IBM.

IBM может располагать патентами или рассматриваемыми заявками на патенты, относящимися к предмету данной публикации. Получение данного документа не означает предоставления каких-либо лицензий на эти патенты. Запросы по поводу лицензий можно направлять в письменной форме по адресу:

IBM Director of Licensing **IBM** Corporation North Castle Drive Armonk, NY 10504-1785 U.S.A.

Ссылки на Web-сайты не-IBM приводятся только для вашего удобства и ни в коей мере не должны рассматриваться как рекомендации пользоваться этими Web-сайтами. Материалы на этих Web-сайтах не входят в число материалов по данному продукту IBM, и весь риск пользования этими Web-сайтами несете вы сами.

IBM оставляет за собой право на использование и распространение любой предоставленной вами информации любыми способами, какие сочтет приемлемыми, не принимая на себя никаких обязательств перед вами.

## Обработка информации о датах

Этот аппаратный продукт IBM и программные средства IBM, которые могут поставляться вместе с ним, разработаны так, чтобы при использовании в соответствии с прилагаемой документацией они обеспечивали правильную обработку информации о датах в пределах и при переходе от двадцатого к двадцать первому веку при условии, что все остальные продукты (в частности, аппаратное, программное и встроенное программное обеспечение (firmware)), используемые вместе с этими продуктами, надлежащим образом обмениваются с ними точной информацией о датах.

ІВМ не может нести ответственность за способность продуктов других фирм (не IBM) обрабатывать информацию о датах, даже если IBM преинсталлирует или иным способом распространяет эти продукты. За справками относительно возможностей таких продуктов и, в случае необходимости, за обновлениями обращайтесь непосредственно к поставщикам этих продуктов. Этот аппаратный продукт IBM не позволяет избежать ошибок, которые могут произойти, если программные средства, обновления или периферийные устройства, которыми вы пользуетесь или с которыми производите обмен данными, неправильно обрабатывают информацию о датах.

Приведенное выше положение представляет собой Заявление Относительно Готовности к Наступлению 2000-го Года.

#### Товарные знаки

Приведенные ниже термины являются товарными знаками Корпорации IBM в США и/или других странах:

HelpCenter HelpWare **IBM** Netfinity NetVista ScrollPoint ThinkPad

Microsoft и Windows - товарные знаки Корпорации Microsoft.

Прочие названия фирм, продуктов или услуг могут являться товарными знаками или сервисными марками других фирм.

## **Замечания по электромагнитному излучению**

Этот компьютер относится к Классу B цифровых устройств. Однако в этом компьютере есть встроенный контроллер сетевого интерфейса (NIC), поэтому во время использования NIC компьютер рассматривается как цифровое устройство Класса A. Замечания о совместимости цифровых устройств Класса A имеют приоритетное значение, поскольку добавление определенных аппаратных средств Класса A или кабелей NIC Класса A меняет классификацию компьютера на Класс A.

#### **Замечания о соответствии Классу B**

#### **Заявление о соответствии требованиям Директивы EMC Европейского Союза**

Этот продукт соответствует требованиям, изложенным в Директиве Совета ЕС 89/336/EEC, которые касаются соблюдения законов о совместимости электромагнитного оборудования в странах-членах ЕС. IBM не может нести никакой ответственности за какие-либо несоответствия требованиям техники безопасности вследствие модификации продукта (включая установку дополнительных плат не-IBM) в обход рекомендаций.

По результатам тестирования было установлено, что данный продукт соответствует требованиям, предъявляемым к Оборудованию в Области Информационных Технологий Класса B в соответствии с CISPR 22/Европейским Стандартом EN 55022. Допустимые уровни излучения для оборудования Класса B в стандартных бытовых условиях определялись с тем, чтобы обеспечить достаточную защиту от интерференции с лицензированными коммуникационными устройствами.

## **Замечания о соответствии Классу A**

#### **Заявление о соответствии требованиям Директивы EMC Европейского Союза**

Этот продукт соответствует требованиям, изложенным в Директиве Совета ЕС 89/336/EEC, которые касаются соблюдения законов о совместимости электромагнитного оборудования в странах-членах ЕС. IBM не может нести никакой ответственности за какие-либо несоответствия требованиям техники безопасности вследствие модификации продукта (включая установку дополнительных плат не-IBM) в обход рекомендаций.

По результатам тестирования было установлено, что данный продукт соответствует требованиям, предъявляемым к Оборудованию в Области Информационных Технологий Класса A в соответствии с CISPR 22/Европейским Стандартом EN 55022. Допустимые уровни излучения для оборудования Класса A в коммерческих и промышленных условиях

определялись с тем, чтобы обеспечить достаточную защиту от интерференции с лицензированным коммуникационным оборудованием.

#### **Замечание о шнурах питания**

В целях соблюдения вашей безопасности IBM прилагает к данному продукту IBM шнур питания с вилкой с заземлением. Чтобы избежать удара током, пользуйтесь только правильно заземленной розеткой.

При работе с блоками, рассчитанными на 115 В: Используйте шнур, входящий в перечень UL и сертифицированный CSA, трехжильный шнур 18 AWG, типа SVT или SJT, не более 4,5 м длиной, с вилкой с заземлением (15 А, 125 В).

При работе с блоками, рассчитанными на 230 В (за пределами США): Используйте шнур с вилкой с заземлением. Этот шнур должен соответствовать требованиям техники безопасности той страны, в которой устанавливается оборудование.

Шнуры питания IBM, разработанные для той или иной страны или региона, обычно можно приобрести только в этой стране:

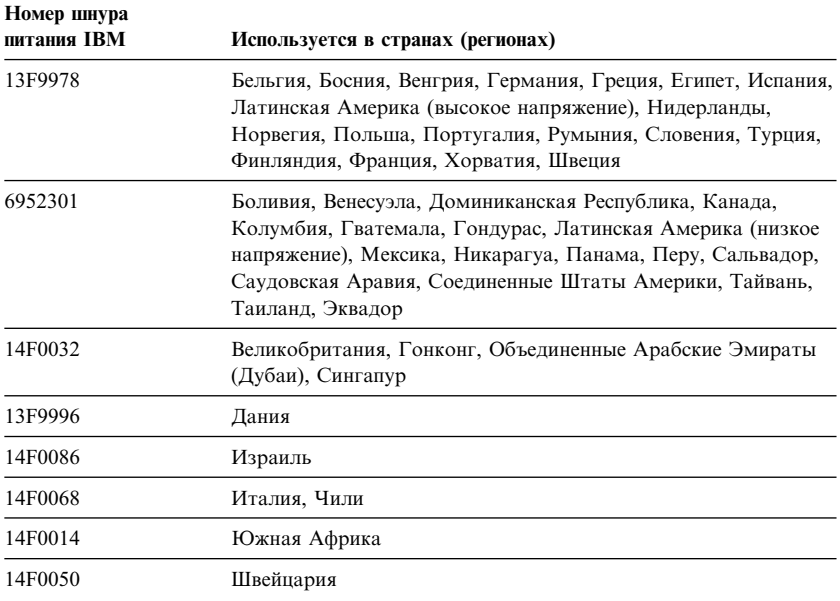

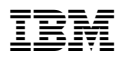

Код изделия: 06Р3249

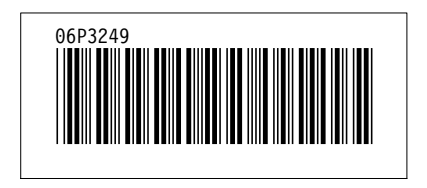